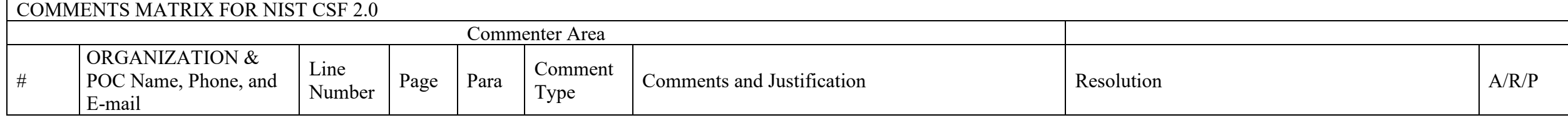

HOW TO USE THE NASCTN COMMENT MATRIX if you are the coordinating organization:

Use this form to provide comments to NASCTN. Complete the header and footer, columns 2-7:

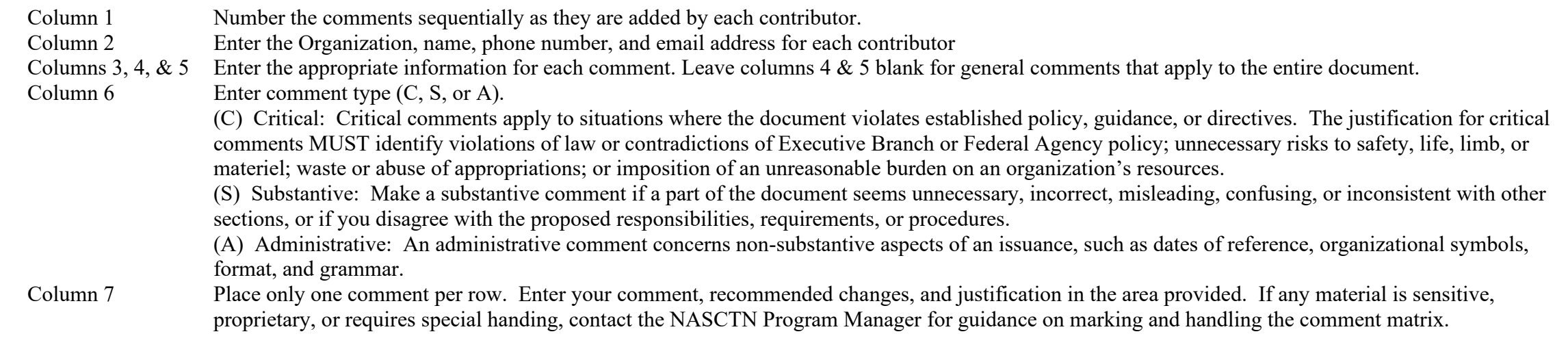

NASCTN Adjudication

Consolidate comments from all contributors and adjudicate them. Remove column 2 to maintain anonymity of contributors prior to posting to the NASCTN portal page

(**https://www.nist.gov/ctl/national-advanced-spectrum-and-communications-test-network-nasctn**). Set header and footer as appropriate. Complete information in column 8 & 9:

- Column 8 If you rejected or partially accepted a comment, enter your resolution and/or justification. Leave blank if you accepted it. Include any related communications with the contributing organization. You MUST provide convincing support for rejecting critical comments.
- Column 9 Enter whether you accepted (A), rejected (R), or partially accepted (P) the comment. Your justification in column 8 must be consistent with this entry.

#### **COMMENTS MATRIX FOR NIST CSF 2.0 Commenter Area ORGANIZATION &** Line Comment POC Name, Phone, and Page Para Comments and Justification Resolution  $A/R/P$  $#$ Number Type E-mail

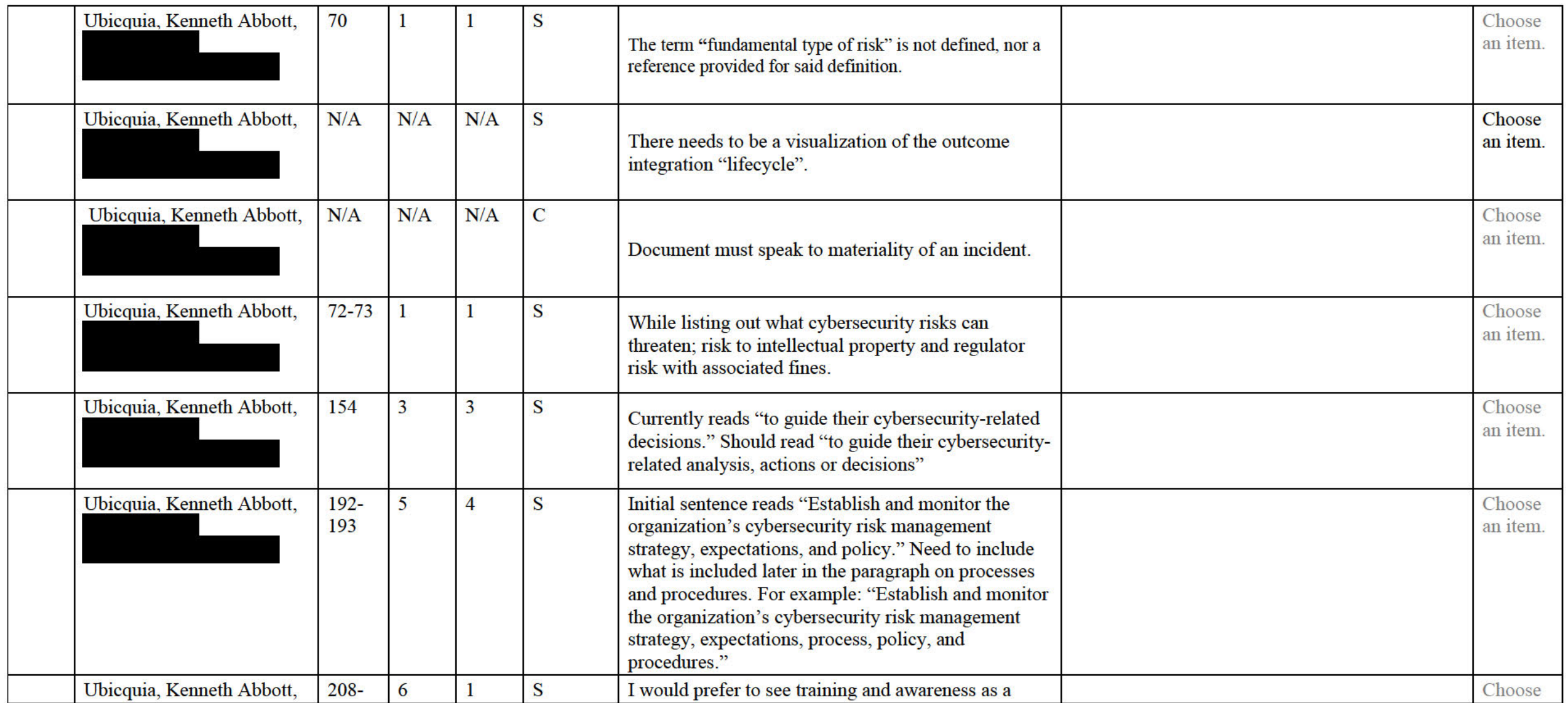

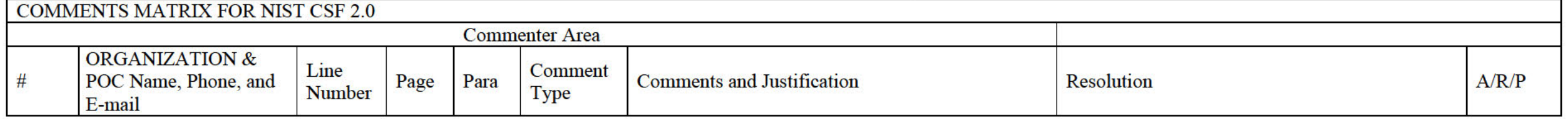

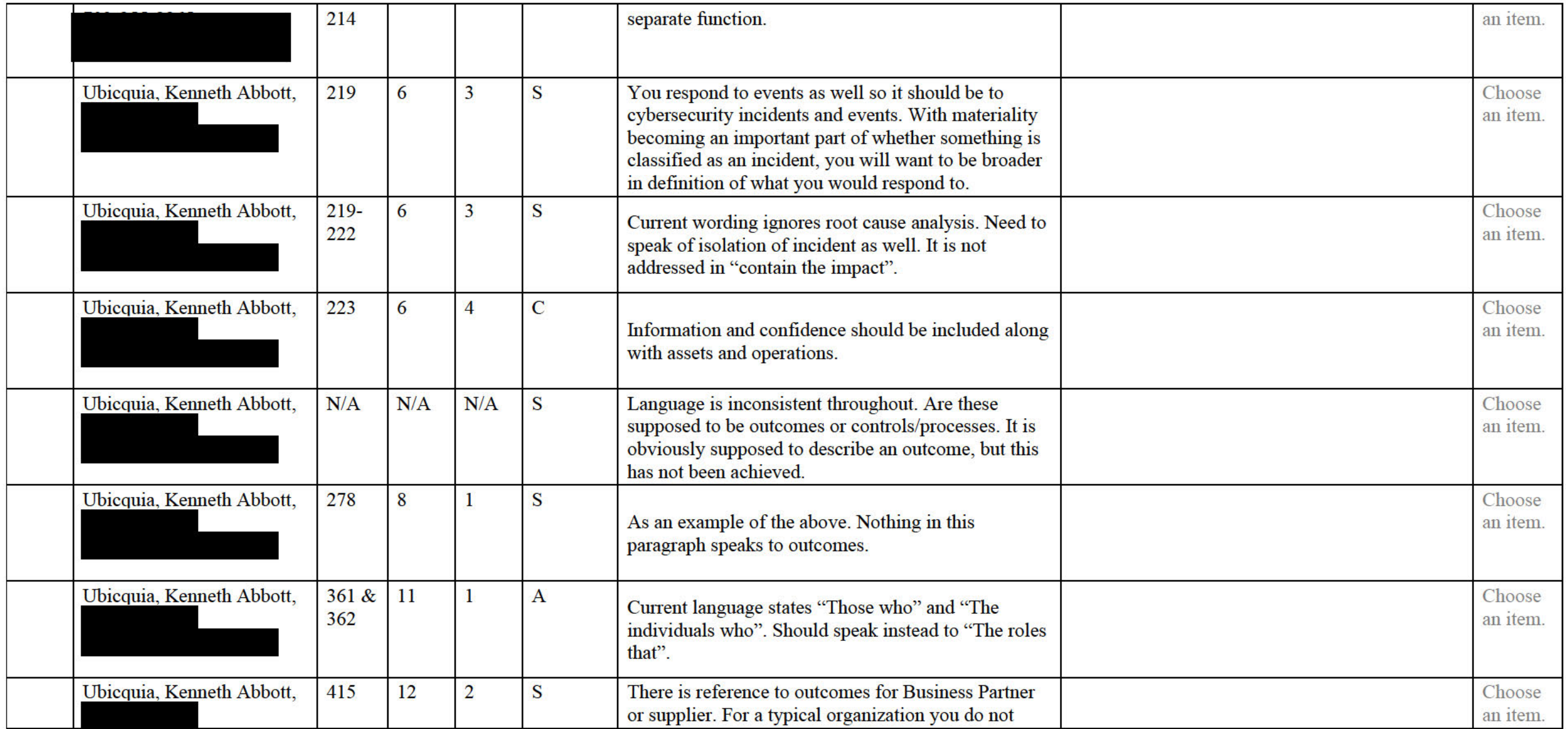

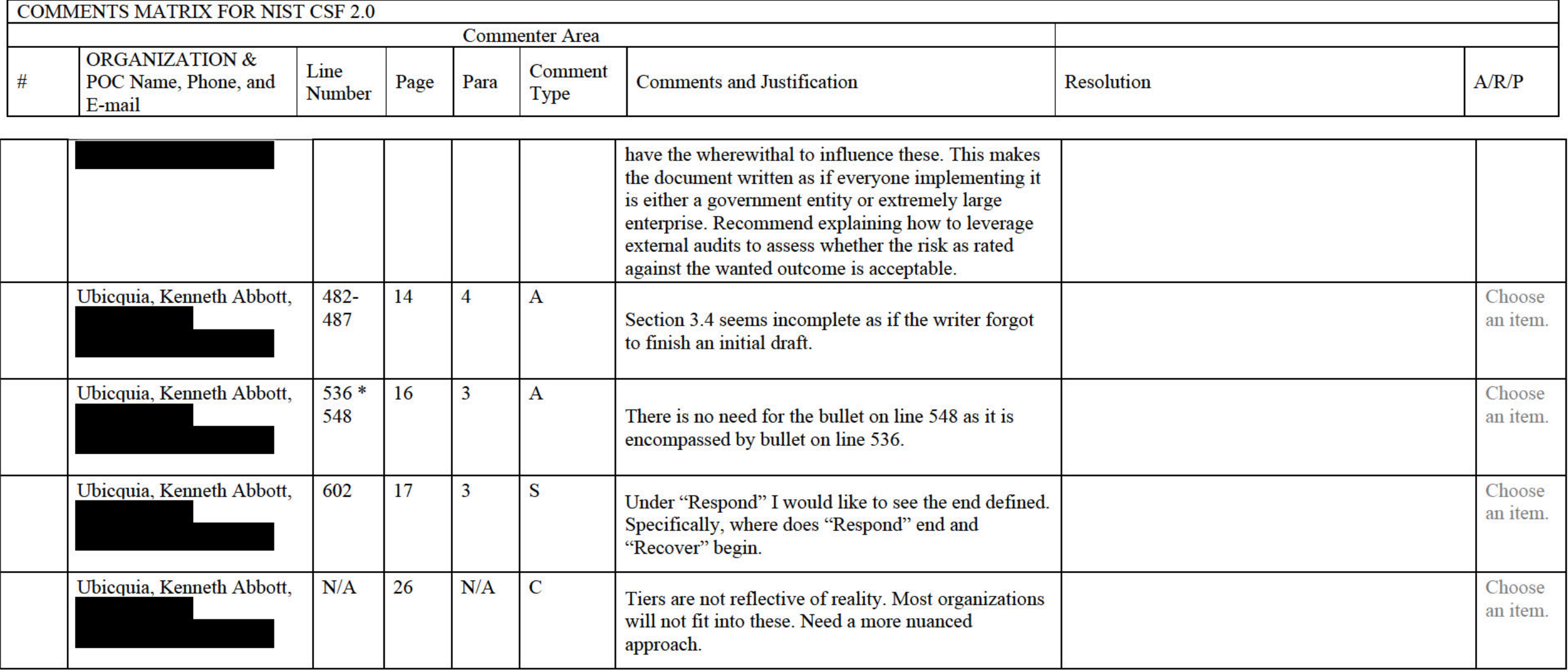